Product Version 6.1.6 August 2014 © 2006–2014 Cadence Design Systems, Inc. All rights reserved.

Portions © Regents of the University of California, Sun Microsystems, Inc., Scriptics Corporation. Used by permission.

Printed in the United States of America.

Cadence Design Systems, Inc. (Cadence), 2655 Seely Ave., San Jose, CA 95134, USA.

Product AMS contains technology licensed from, and copyrighted by: Regents of the University of California, Sun Microsystems, Inc., Scriptics Corporation, and other parties and is © 1989-1994 Regents of the University of California, 1984, the Australian National University, 1990-1999 Scriptics Corporation, and other parties. All rights reserved.

Open SystemC, Open SystemC Initiative, OSCI, SystemC, and SystemC Initiative are trademarks or registered trademarks of Open SystemC Initiative, Inc. in the United States and other countries and are used with permission.

**Trademarks**: Trademarks and service marks of Cadence Design Systems, Inc. contained in this document are attributed to Cadence with the appropriate symbol. For queries regarding Cadence's trademarks, contact the corporate legal department at the address shown above or call 800.862.4522. All other trademarks are the property of their respective holders.

**Restricted Permission:** This publication is protected by copyright law and international treaties and contains trade secrets and proprietary information owned by Cadence. Unauthorized reproduction or distribution of this publication, or any portion of it, may result in civil and criminal penalties. Except as specified in this permission statement, this publication may not be copied, reproduced, modified, published, uploaded, posted, transmitted, or distributed in any way, without prior written permission from Cadence. Unless otherwise agreed to by Cadence in writing, this statement grants Cadence customers permission to print one (1) hard copy of this publication subject to the following conditions:

- 1. The publication may be used only in accordance with a written agreement between Cadence and its customer.
- 2. The publication may not be modified in any way.
- 3. Any authorized copy of the publication or portion thereof must include all original copyright, trademark, and other proprietary notices and this permission statement.
- 4. The information contained in this document cannot be used in the development of like products or software, whether for internal or external use, and shall not be used for the benefit of any other party, whether or not for consideration.

**Disclaimer:** Information in this publication is subject to change without notice and does not represent a commitment on the part of Cadence. Except as may be explicitly set forth in such agreement, Cadence does not make, and expressly disclaims, any representations or warranties as to the completeness, accuracy or usefulness of the information contained in this document. Cadence does not warrant that use of such information will not infringe any third party rights, nor does Cadence assume any liability for damages or costs of any kind that may result from use of such information.

**Restricted Rights:** Use, duplication, or disclosure by the Government is subject to restrictions as set forth in FAR52.227-14 and DFAR252.227-7013 et seq. or its successor

# **Contents**

| Scope of this Manual                                           |
|----------------------------------------------------------------|
| Related Documents for AMS Designer Environment SKILL Functions |
| Typographic and Syntax Conventions                             |
| Identifiers Used to Denote Data Types                          |
| Scope of This Manual                                           |
| Additional Learning Resources                                  |
|                                                                |
| <u>1</u>                                                       |
| AMS Designer SKILL Functions 1                                 |
| amsCheckCV12                                                   |
| amslsPresent                                                   |
| amsNetlist                                                     |
| amsProcessCellViews18                                          |
| amsUpdateTextviews2                                            |
| amsUIOptionsForm                                               |
| amsUIRunNetlisterForm                                          |
| ddsCvtAMSTranslateCell25                                       |
| ddsCvtAMSTranslateLib                                          |
| ddsCvtToolBoxAMS                                               |
| vmsUpdateCellViews3                                            |
|                                                                |
| <u>2</u>                                                       |
| SKILL Functions Supported for Netlisting 33                    |
| amsError                                                       |
| amsGetInstanceName                                             |
| amsGetNetlister                                                |
| <u>amsGetPortExpr</u>                                          |
| amsGetUniqueName                                               |
| amsInfo                                                        |
| <u>amsMapName</u>                                              |
| •                                                              |
| <u>amsMtlinePrintParams</u> 48                                 |

| <u>amsMtlineTermOrder</u>         | 50 |
|-----------------------------------|----|
| amsNportTermOrder                 | 51 |
| amsPrint                          | 52 |
| amsPrintAlias                     | 56 |
| amsPrintAliases                   | 58 |
| <u>amsPrintAttribute</u>          | 60 |
| <u>amsPrintAttributes</u>         | 62 |
| <u>amsPrintInstance</u>           | 64 |
| <u>amsPrintInstanceMasterName</u> | 66 |
| amsPrintInstanceParameter         | 68 |
| <u>amsPrintInstanceParameters</u> | 70 |
| <u>amsPrintInstancePorts</u>      | 72 |
| <u>amsPrintIO</u>                 | 74 |
| amsPrintlOs                       | 75 |
| amsPrintParameter                 | 76 |
| amsPrintParameters                | 77 |
| amsPrintPort                      | 79 |
| amsPrintPorts                     | 81 |
| <u>amsPrintWire</u>               | 83 |
| <u>amsPrintWires</u>              | 85 |
| amsSpectreToVams                  | 87 |
| amsWarning                        | 88 |

# **Preface**

The SKILL programming language lets you customize and extend your design environment. SKILL provides a safe, high-level programming environment that automatically handles many traditional system programming operations, such as memory management. SKILL programs can be immediately executed in the Cadence environment.

# Scope of this Manual

The SKILL functions described in this manual can be used in either IC6.1.6, ICADV12.1, or both of these releases. Functions that are supported only in a particular release are identified using the (ICADV12.1 ONLY) or (IC6.1.6 ONLY) text at the beginning of the function description. All other functions are supported in both releases.

# /Important

Only the functions and arguments described in this manual are supported for public use. All other functions, and undocumented aspects of the functions described here, are private and subject to change at any time.

# Related Documents for AMS Designer Environment SKILL Functions

The SKILL programming language is often used with other Virtuoso products or requires knowledge of a special language. The following documents give you more information about these tools and languages.

- If you want to use the SKILL language functions, the Virtuoso SKILL++<sup>TM</sup> functions, and the SKILL++ object system (for object-oriented programming), you need to read the <u>Cadence SKILL Language User Guide</u>.
- If you want to see descriptions, syntax, and examples for the SKILL and SKILL++ functions, you need to read the <u>Cadence SKILL Language Reference</u>.
- If you want to see descriptions, syntax, and examples for the object system functions, you need to read the *Cadence SKILL++ Object System Reference*.

- <u>Virtuoso Design Environment SKILL Functions Reference</u> provides detailed information about the SKILL functions that interface to applications in the Virtuoso Design Environment.
- If you want to design and simulate AMS Designer environment, you need to read the <u>VirtuosoAMS Designer Environment User Guide</u>.

# **Typographic and Syntax Conventions**

The following typographic and syntax conventions are used in this manual.

| text          | Indicates text you must type exactly as it is presented.                                                                                                    |
|---------------|----------------------------------------------------------------------------------------------------|
| $z\_argument$ | Indicates text that you must replace with an appropriate argument. The prefix (in this case, $z_{-}$ ) indicates the data type the argument can accept. Do not type the data type or underscore. |
| [ ]           | Denotes an optional argument. When used with vertical bars, they enclose a list of choices from which you can choose one.                                                                        |
| { }           | Used with vertical bars, they denote a list of choices from which you must choose one.                                                                                                    |
| I             | Separates a choice of options.                                                                                                    |
|               | Indicates that you can repeat the previous argument.                                                                                                    |
| =>            | Precedes the values returned by a Cadence <sup>®</sup> SKILL language function.                                                                                                    |
| /             | Separates the possible values that can be returned by a Cadence SKILL language function.                                                                                                    |
| text          | Indicates names of manuals, menu commands, form buttons, and form fields.                                                                                                    |

# **Identifiers Used to Denote Data Types**

The Cadence SKILL language supports different data types to identify the type of value you can assign to an argument.

Data types are identified by a single letter followed by an underscore; for example, t is the data type in  $t\_viewNames$  and denotes that the argument in question accepts a character string. Data types and the underscore are used as identifiers only; they should not be typed.

| Internal Name         | Data Type                                                                                                    |
|-----------------------|----------------------------------------------------------------------------------------------------|
| array                 | array                                                                                                    |
| amsobject             | AMS Object                                                                                                    |
| ddUserType            | DDPI object                                                                                                    |
| ddCatUserType         | DDPI Category Object                                                                                                    |
| opfcontext            | OPF context                                                                                                    |
| dbobject              | Cadence database object (CDBA)                                                                                                    |
| envobj                | environment                                                                                                    |
| flonum                | floating-point number                                                                                                    |
| opffile               | OPF file ID                                                                                                    |
| general               | any data type                                                                                                    |
| gdmSpecIIUserType     | gdm spec                                                                                                    |
| hdbobject             | hierarchical database configuration object                                                                                                    |
| mapiobject            | MAPI object                                                                                                    |
| list                  | linked list                                                                                                    |
| tc                    | Technology file time stamp                                                                                                    |
| nmpIIUserType         | nmpll user type                                                                                                    |
| cdsEvalObject         | _                                                                                                    |
| number                | integer or floating-point number                                                                                                    |
| userType              | user-defined type (other)                                                                                                    |
| port                  | I/O port                                                                                                    |
| gdmspecListIIUserType | gdm spec list                                                                                                    |
| defstruct             | defstruct                                                                                                    |
| rodObj                | relative object design (ROD) object                                                                                                    |
| symbol                | symbol                                                                                                    |
| stringSymbol          | symbol or character string                                                                                                    |
|                       | array amsobject ddUserType ddCatUserType opfcontext dbobject envobj flonum opffile general gdmSpecIIUserType hdbobject mapiobject list tc nmpIIUserType cdsEvalObject number userType port gdmspecListIIUserType defstruct rodObj symbol |

| Prefix | Internal Name | Data Type                                                                                |
|--------|---------------|------------------------------------------------------------------------------------------|
| t      | string        | character string (text)                                                                  |
| T      | txobject      | Transient Object                                                                         |
| и      | function      | function object, either the name of a function (symbol) or a lambda function body (list) |
| U      | funobj        | function object                                                                          |
| V      | hdbpath       | <del>_</del>                                                                             |
| W      | wtype         | window type                                                                              |
| X      | integer       | integer number                                                                           |
| Y      | binary        | binary function                                                                          |
| &      | pointer       | pointer type                                                                             |

# Scope of This Manual

This manual may contain a combination of SKILL functions that are appropriate for use in either IC6.1.6, ICADV12.1, or both of these releases.

By default, any function's usage should be considered as being applicable to both IC6.1.6 and ICADV12.1. Where a function's usage is applicable to only one of these releases it will be indicated as such in the abstract paragraph of that function. For example, the function will be marked as being applicable to "(ICADV12.1 ONLY)" or "(IC6.1.6 ONLY").

# **Additional Learning Resources**

Cadence provides various <u>Rapid Adoption Kits</u> that you can use to learn how to employ Virtuoso applications in your design flows. These kits contain workshop databases, designs, and instructions to run the design flow.

Cadence offers the following training courses on the SKILL programming language, which you can use to customize, extend, and automate your design environment:

- **■** SKILL Language Programming Introduction
- SKILL Language Programming
- Advanced SKILL Language Programming

For further information on the training courses available in your region, visit the <u>Cadence Training</u> portal. You can also write to training\_enroll@cadence.com.

**Note:** The links in this section open in a new browser. They initially display the requested training information for North America, but if required, you can navigate to the courses available in other regions.

1

# **AMS Designer SKILL Functions**

The following table lists the public SKILL functions associated with the AMS Designer environment. See the cross-references for syntax, descriptions, and examples.

| SKILL Function                | For information, see              |
|-------------------------------|-----------------------------------|
| amsCheckCV                    | amsCheckCV on page 12             |
| amsIsPresent                  | amslsPresent on page 14           |
| amsNetlist                    | amsNetlist on page 15             |
| amsProcessCellViews           | amsProcessCellViews on page 18    |
| amsUpdateTextviews            | amsUpdateTextviews on page 21     |
| amsUIOptionsForm              | amsUIOptionsForm on page 23       |
| amsUIRunNetlisterForm         | amsUIRunNetlisterForm on page 24  |
| ddsCvtAMSTranslateCell        | ddsCvtAMSTranslateCell on page 25 |
| ${\tt ddsCvtAMSTranslateLib}$ | ddsCvtAMSTranslateLib on page 28  |
| ddsCvtToolBoxAMS              | ddsCvtToolBoxAMS on page 30       |
| vmsUpdateCellViews            | vmsUpdateCellViews on page 31     |

AMS Designer SKILL Functions

#### amsCheckCV

```
amsCheckCV(
    d_cvId g_genNetlist
    [ s_markerFuncSym ]
    )
    => 1 numCount
```

#### **Description**

Runs AMS checks on the given cellview. The exact nature of checks and severity of violations is set by AMS Designer environment variables. This function checks the cellview only if the amsDirect.vlog checkOnly environment variable is set to t.

#### **Arguments**

| $d_cvId$ | The cellview to run AMS checks upon. |
|----------|--------------------------------------|
|----------|--------------------------------------|

 $g\_genNetlist$  If t, specifies that a netlist is to be generated.

s\_markerFuncSym If not nil, attaches markers to database objects that violate AMS

checks. The syntax of the marker function is

markerFunc( d\_id t\_severity t\_text)

where  $d_id$  is the database ID of the offending object,

t severity is either "error" or "warning", and t text

is a string containing the text of the error.

#### Value Returned

1\_numCount A list of two integers: the number of errors, and the number of

warnings encountered while running AMS checks.

#### **Example**

To run AMS checks and netlist a previously opened cellview, you might use

```
amsCheckCV( cv t )
```

The number of errors and warnings is returned as a list, and a verilog.vams netlist file is also generated for the cellview.

AMS Designer SKILL Functions

To run AMS checks on a previously opened cellview and enable the markers,

AMS Designer SKILL Functions

#### amsIsPresent

```
amsIsPresent(
    )
    => t/nil
```

#### **Description**

Determines whether AMS netlisting capability is included as part of an executable.

#### **Arguments**

None.

#### Value Returned

t

AMS netlisting capability is included in the executable.

nil

AMS netlisting capability is *not* included in the executable.

#### **Example**

You can test for the presence of the AMS netlisting capability like this:

```
if( isCallable( 'amsIsPresent )
then
;; Yes, AMS Netlisting capability is included
...
else
;; No, AMS Netlisting capability is not present
...
)
```

AMS Designer SKILL Functions

#### amsNetlist

```
amsNetlist(
    t_libName
    [t_cellName]
    [t_viewName]
    [?checkOnly g_checkOnly]
    [?netlist g_netlist]
    [?netlistMode s_netlistMode]
    [?compile g_compile]
)
    => t/nil
```

#### Description

Runs the AMS netlister on the specified cellviews and, depending upon the passed arguments, performs one or more of the following operations: 1) checks cellviews; 2) checks and netlists cellviews; 3) checks, netlists and compiles cellviews; 4) compiles cellviews.

To generate a netlist, the amsNetlist function calls the following netlist procedures, in the order given.

- 1. amsPrintComments
- 2. amsPrintHeaders
- 3. amsPrintModule
- 4. amsPrintFooters

You cannot override the amsNetlist function, so you cannot change the order in which the procedures are called. You can, however, override the individual procedures.

#### **Arguments**

| t_libName  | A string, which is the name of the library to process.                                                                                         |
|------------|----------------------------------------------------------------------------------------------------|
| t_cellName | A string, which is the name of the cell to process. If $t\_cellName$ is left blank (with just ""), all the cells in the library are processed. |
| t_viewName | A string, which is the name of the view to process. If $t\_viewName$ is left blank (with just " "), all the views are processed.               |

AMS Designer SKILL Functions

 $g\_checkOnly$  The value t or nil. If t is specified, the checks run. If nil is

specified, the checks do not run. If no value is specified, the value defaults to that of the amsDirect.vlog checkOnly

environment variable.

q netlist The value t or nil. If t is specified, a Verilog-AMS netlist is

generated. If  $g_{netlist}$  is nil, no netlist is generated. If no

value is specified, the value defaults to that of the

amsDirect.vlog checkAndNetlist environment variable.

s\_netlistMode A symbol with the value `incr or `all. If `incr is specified, only new or revised cellviews are netlisted. For example,

changing a symbol or the CDF for a device on a Schematic and then requesting netlisting triggers netlisting for only affected cells

When `all is specified and netlisting is requested, every cell is

netlisted. This is the default value.

g\_compile The value t or nil. If t is specified, the generated Verilog-AMS

netlist is compiled. If  $g\_compile$  is nil, the netlist is not

compiled.

If no value is specified, the default value depends on the value of the amsDirect.vlog prohibitCompile environment variable. When the value of the prohibitCompile variable is t, the default value for  $g\_compile$  is nil. When the value of the prohibitCompile variable is nil, the default value for

 $g_{compile}$  is t.

#### Value Returned

t The function was successful.

nil The function failed.

#### Example

```
To netlist and compile mylib.mycell:schematic:
```

```
amsNetlist( "mylib" "mycell" "schematic" ?netlist t ?compile t)
```

#### To netlist and compile all eligible views of mycell:

```
amsNetlist( "mylib" "mycell" "" ?netlist t ?compile t)
```

AMS Designer SKILL Functions

To compile all the cellviews in mylib:

amsNetlist( "mylib" "" "" ?compileAll t)

**AMS Designer SKILL Functions** 

#### **amsProcessCellViews**

```
amsProcessCellViews(
    t_libName
    [t_cellName]
    [t_viewName]
    [?checkOnly g_checkOnly ]
    [?netlist g_netlist ]
    [?compile g_compile ]
    [?netlistNode s_netlistMode ]
    [?compileMode s_compileMode ]
)
    => t/nil
```

### **Description**

Performs, depending upon the passed arguments, one or more of the following operations: 1) checks cellviews; 2) checks and netlists cellviews; 3) checks, netlists, and compiles netlisted cellviews; 4) compiles Verilog-AMS, Verilog (digital), Verilog-A, VHDL (digital), and VHDL-AMS files in cellviews.

#### **Arguments**

| t_libName   | A string, which is the name of the library to process.                                                                                                    |
|-------------|----------------------------------------------------------------------------------------------------|
| t_cellName  | A string, which is the name of the cell to process. If $t\_cellName$ is left blank (with just ""), all the cells in the library are processed.                                                                                                    |
| t_viewName  | A string, which is the name of the view to process. If $t\_viewName$ is left blank (with just ""), all the views are processed.                                                                                                    |
| g_checkOnly | The value t or nil. If t is specified, the checks run. If nil is specified, the checks do not run. If no value is specified, the value defaults to that of the <code>amsDirect.vlog</code> <code>checkOnly</code> environment variable.                             |
| g_netlist   | The value t or nil. If t is specified, a Verilog-AMS netlist is generated. If nil is specified, no netlist is generated. If no value is specified, the value defaults to that of the <code>amsDirect.vlog</code> <code>checkAndNetlist</code> environment variable. |

AMS Designer SKILL Functions

g\_compile

The value t or nil. If t is specified, the generated Verilog-AMS netlist is compiled. If nil is specified, the netlist is not compiled. If no value is specified, the default value depends on the values of the amsDirect.vlog prohibitCompile and the amsDirect.vhdl prohibitCompile variables, as shown in the following table. When the value of both amsDirect.vlog prohibitCompile and amsDirect.vhdl prohibitCompile are set to t, the default value for g\_compile is nil. When the value of one or both of amsDirect.vhdl prohibitCompile and amsDirect.vhdl prohibitCompile and amsDirect.vhdl prohibitCompile are set to nil, the default value for g\_compile is t.

s\_netlistMode

A symbol with the value `incr or `all. If `incr is specified, only new or revised cellviews are netlisted. For example, changing a symbol or the CDF for a device on a Schematic and then requesting netlisting triggers netlisting for only affected cells.

When `all is specified and netlisting is requested, every cell is netlisted. This is the default value.

s\_compileMode

A symbol with the value `whenNetlist or `all. The `whenNetlist value specifies that only cellviews that are netlisted are compiled. The `whenNetlist value is the default.

The `all value specifies that all cellviews are compiled, whether newly netlisted or not.

#### Value Returned

t The function was successful.

nil The function failed.

#### **Examples**

To netlist and compile all eligible views of mycell:

```
amsProcessCellViews( "mylib" "mycell" "" ?netlist t ?compile t)
```

To compile all the cellviews in mylib without netlisting:

```
amsProcessCellViews( "mylib" "" " ?netlist nil ?compile t ?compileMode 'all )
```

# Virtuoso AMS Designer Environment SKILL Reference AMS Designer SKILL Functions

20

| То | netl | ist a | and | compile | all | the | cell | views | in | my] | Li: | b: |
|----|------|-------|-----|---------|-----|-----|------|-------|----|-----|-----|----|
|----|------|-------|-----|---------|-----|-----|------|-------|----|-----|-----|----|

amsProcessCellViews( "mylib" "" "" ?netlist t ?compile t ?compileMode 'all )

AMS Designer SKILL Functions

### amsUpdateTextviews

```
amsUpdateTextviews(
    t_libName
    [t_cellName]
    [t_viewName]
    [?incremental g_incremental]
)
    => t/nil
```

#### **Description**

Creates a Virtuoso database, depending on the passed arguments, for the following:

- for all the text views in the library
- for all the text views of the specified cell in the library
- for all the text views in the library that have the specified view name
- for the specified text view, given that the view is a text view
- for all the text views in the configuration, given that the specified view is a config view
- for all the text views that do not have an existing Virtuoso database or have a database with an older timestamp than the specified text view

#### **Arguments**

| t_libName     | A string, which is the name of the library to process.                                                                                                    |
|---------------|----------------------------------------------------------------------------------------------------|
| t_cellName    | A string, which is the name of the cell to process.                                                                                                    |
| t_viewName    | A string, which is the name of the view to process.                                                                                                    |
| g_incremental | If $t$ , the Virtuoso database is created only for text views that do not have an existing Virtuoso database or have a database with an older timestamp than the text view.If $nil$ , the database is created for all the text views. The default value is $t$ . |

#### Value Returned

t The function was successful in creating the Virtuoso database.

nil The function failed in creating the Virtuoso database.

AMS Designer SKILL Functions

#### **Notes**

If you have text views in read-only libraries, you must set an environment variable in .cdsinit file. It specifies the directory where the Virtuoso database for such text views must be created. You should set the environment variable as shown below:

```
envSetVal("ams.netlisterOpts" "amsTempDirForShadows" 'string'"<pathToDirectory>")
```

Automatic creation of the Virtuoso database for read-only Verilog-A and VHDL-AMS text views is not supported.

#### **Examples**

To create a Virtuoso database for all the text views in myLib:

```
amsUpdateTextviews("myLib")
```

To create a Virtuoso database for all the text views of mycell in mylib:

```
amsUpdateTextviews("myLib" ?cellName "mycell" )
```

To create a Virtuoso databse for all the text views in the config view of mycell in mylib:

```
amsUpdateTextviews("myLib" ?cellName "mycell" ?viewName "config" ?incremental nil
```

AMS Designer SKILL Functions

# ams UIOptions Form

```
amsUIOptionsForm(
)
```

# **Description**

Pops up the AMS Options form, which is used to set environment variables.

# **Arguments**

None.

#### **Value Returned**

None.

#### **Example**

amsUIOptionsForm()

AMS Designer SKILL Functions

### amsUIRunNetlisterForm

```
amsUIRunNetlisterForm(
)
```

# **Description**

Pops up the AMS Netlister form, which is used to run the AMS Netlister on specified cellviews.

# **Arguments**

None.

AMS Designer SKILL Functions

#### ddsCvtAMSTranslateCell

```
\begin{tabular}{ll} $\operatorname{ddsCvtAMSTranslateCell}($ & $b\_cellId$ & $g\_overwriteAMS$ & $l\_viewList$ & [ ?setPrimitive $g\_setPrimitive ] & \end{tabular}
```

#### Description

Given a DDPI cell ID, this function translates any existing Spectre simulation information for the cell to AMS simulation information. In the process, the otherParameters, instParameters, termOrder, componentName, and propMapping fields of the Spectre simulation information are copied to the AMS simulation information.

In addition, this function might create the following new fields:

- stringParameters
- referenceParameters
- enumParameters
- arrayParameters
- extraTerminals

This function categorizes parameters into stringParameters, referenceParameters, enumParameters, arrayParameters, and extraTerminals by examining the netlistProcedure listed in the Spectre simulation information of the cell.

This function can also set the *isPrimitive* field in the AMS simulation information.

#### **Arguments**

| b_cellId       | The cell ID obtained using DDPI.                                                                                                    |
|----------------|----------------------------------------------------------------------------------------------------|
| g_overwriteAMS | If t, existing AMS simulation is overwritten. If nil, existing AMS simulation information is not modified.                                                                         |
| l_viewList     | A list of view names, for example, '("spectre"). Spectre simulation information is translated to AMS simulation information only if the cell has at least one view from this list. |

AMS Designer SKILL Functions

g\_setPrimitive

nil: Do not set is Primitive.

'model: set isPrimitive if model\* exists in AMS simulation information...' spectreView: set isPrimitive if cell has a spectre view.' modelAndSpectreView: set isPrimitive if cell has a spectre view and model\* exists in the AMS simulation information

#### **Notes**

Converting simulation information usually requires editing the AMS simulation information. This function does not fill in the <code>isPrimitive</code> field of the AMS simulation information. Editing is definitely required if the <code>netlistProcedure</code> specified in the Spectre section of the simulation information is not one of the following:

- spectreCCPrim
- spectreFsrcPrim
- spectreMindPrim
- spectreNportPrim
- spectrePolyCntrlPrim
- spectrePortPrim
- spectrePortSrcPrim
- spectrePwlsrcPrim
- spectreSCCPrim
- spectreSVCPrim
- spectreSrcPrim
- spectreVandISourcePrim
- spectreWindingPrim

See <u>Updating Legacy SimInfo for Analog Primitives</u> for more details about AMS simulation information.

#### **Examples**

To convert the Spectre simulation information of mylib.mycell to AMS simulation information:

# Virtuoso AMS Designer Environment SKILL Reference AMS Designer SKILL Functions

cellId = ddGetObj( "mylib" "mycell" )
ddsCvtAMSTranslateCell( cellId nil nil )

AMS Designer SKILL Functions

#### ddsCvtAMSTranslateLib

```
ddsCvtAMSTranslateLib(
    t_libName
    g_overwriteAMS
    t_fileName
    l_viewList
    [?setPrimitive g_setPrimitive]
)
    => t/nil
```

#### Description

Translates any existing Spectre simulation information for all the cells in  $t\_libName$  to AMS simulation information. In the process, the <code>otherParameters</code>, <code>instParameters</code>, <code>termOrder</code>, <code>componentName</code>, and <code>propMapping</code> fields of the Spectre simulation information are copied to the AMS simulation information.

In addition, this function might create the following new fields:

- stringParameters
- referenceParameters
- enumParameters
- arrayParameters
- extraTerminals

This function categorizes parameters into stringParameters, referenceParameters, enumParameters, arrayParameters, and extraTerminals by examining the netlistProcedure listed in the Spectre simulation information of each cell.

### **Arguments**

| t_libName      | The library name.                                                                                                    |
|----------------|----------------------------------------------------------------------------------------------------|
| g_overwriteAMS | If t, existing AMS simulation is overwritten. If $nil$ , existing AMS simulation information is not modified.                            |
| t_fileName     | Existing simulation information for the cells of the library are written to this file. To restore, type $load("t_fileName")$ in the CIW. |

AMS Designer SKILL Functions

1\_viewList
A list of view names, for example, '("spectre"). Spectre

simulation information is translated to AMS simulation

information only for cells that have at least one view from this list.

g\_setPrimitive nil: Do not set isPrimitive.

'model: set isPrimitive if model\* exists in AMS simulation information...'spectreView: set isPrimitive if cell has a spectre view.'modelAndSpectreView: set isPrimitive if cell has a spectre view and model\* exists in the AMS simulation

information

#### **Examples**

The next example converts Spectre simulation information to AMS simulation information for all the cells in mylib that have a Spectre view, without modifying existing AMS simulation information.

ddsCvtAMSTranslateLib( "mylib" nil "/tmp/old siminfo" '("spectre") )

AMS Designer SKILL Functions

#### ddsCvtToolBoxAMS

```
ddsCvtToolBoxAMS(
    )
```

### **Description**

Pops up the Create AMS from Spectre form, which can be used to translate Spectre simulation information for cells in a library to AMS simulation information.

The actual conversion is done using the <code>ddsCvtAMSTranslateLib</code> function.

#### **Arguments**

None.

#### **Examples**

ddsCvtToolBoxAMS()

AMS Designer SKILL Functions

### vmsUpdateCellViews

```
vmsUpdateCellViews(
    [ ?lib lt_lib ]
    [ ?cell lt_cell ]
    [ ?view lt_view ]
    [ ?viewt t_viewType ]
    )
    => t/nil
```

#### **Description**

Updates AMS Designer information with the current state of verilog, veriloga, verilogams and vhdl text views. You might use this function, for example, when you have updated a Verilog-AMS source file outside of the AMS Designer environment. You might also use it when you receive a Verilog-AMS library in a single source file, bring it into the Library.Cell:View structure using ncvlog -use5x, and then need to prepare the library for use in the AMS Designer environment. See also customization variable <a href="mailto:vmsDoNotCheckMasterFileWritable">vmsDoNotCheckMasterFileWritable</a>.

**Note:** If you run this function without any arguments, a pop-up appears asking for lib/cell/view and viewType information.

#### **Arguments**

| A string, which is the name of a library or a list of library na to look in for cellviews to update. If this argument is not specified (with just "") or is specified as nil, all libraries defined in the cds.lib file are searched. | mes                                                            |  |
|----------------------------------------------------------------------------------------------------|----------------------------------------------------------------|--|
| A string, which is the name of a cell or a list of cell names t searched for update in the libraries. If this argument is not specified (with just " ") or is specified as nil, all cells are searched.                               | specified (with just "") or is specified as nil, all cells are |  |
| names to be searched for update. If this argument is not                                                                                                    | specified (with just "") or is specified as nil, all views are |  |
| t_viewType The type of view that you want to update. Valid Values:                                                                                                    | · · · · · · · · · · · · · · · · · · ·                          |  |
| text.ahdl Analog HDL text view                                                                                                    |                                                                |  |
| text.veriloga                                                                                                    |                                                                |  |

AMS Designer SKILL Functions

Verilog-A text view

VHDLAMSText VHDL-AMS text view

vhdl VHDL text view

text.v Verilog text view

VerilogAMSText

Verilog-AMS text view

#### **Value Returned**

t The function ran successfully.

nil The function failed.

#### **Examples**

This example updates the specified text cellview.

```
vmsUpdateCellViews(?lib "myLib" ?cell "myCell" ?view "verilogAMS"
?viewt "VerilogAMSText" )
```

The next example updates verilogAMS views in all the cells in the myLib library.

vmsUpdateCellViews(?lib "myLib" ?view "verilogAMS" ?viewt "VerilogAMSText" )

2

# **SKILL Functions Supported for Netlisting**

The SKILL functions specifically developed for use in custom netlisting procedures can be divided into those that replicate the default netlisting behavior and those that perform lower-level helping functions. These two varieties are listed in the following tables and are described in detail in the remainder of this appendix.

The default netlisting procedures reproduce the default behavior of the AMS netlister. For example, if you want the netlister to print the default headers in the default format, leave the headersProc field of the formatter object set to the default netlisting procedure, amsPrintHeaders.

The default netlisting procedures take into account information that might be required to create a netlist. For that reason, customized netlist procedures often run default netlisting procedures after setting up the appropriate data.

**Table 2-1 Default Netlisting Procedures** 

| Procedure                  | For more information, see             |
|----------------------------|---------------------------------------|
| amsPrintAliases            | amsPrintAliases on page 58            |
| amsPrintAttributes         | amsPrintAttributes on page 62         |
| amsPrintInstance           | amsPrintInstance on page 64           |
| amsPrintInstanceMasterName | amsPrintInstanceMasterName on page 66 |
| amsPrintInstanceParameters | amsPrintInstanceParameters on page 70 |
| amsPrintInstancePorts      | amsPrintInstancePorts on page 72      |
| amsPrintIOs                | amsPrintlOs on page 75                |
| amsPrintParameters         | amsPrintParameters on page 77         |
| amsPrintPorts              | amsPrintPorts on page 81              |
| amsPrintWires              | amsPrintWires on page 85              |

SKILL Functions Supported for Netlisting

The netlisting helper functions provide specific behaviors that you can combine to create the overall custom behavior that you need.

**Table 2-2 Netlisting Helper Functions** 

| Function                  | For more information, see            |
|---------------------------|--------------------------------------|
| amsError                  | amsError on page 35                  |
| amsGetInstanceName        | amsGetInstanceName on page 37        |
| amsGetNetlister           | amsGetNetlister on page 39           |
| amsGetPortExpr            | amsGetPortExpr on page 41            |
| amsGetUniqueName          | amsGetUniqueName on page 43          |
| amsInfo                   | <u>amsInfo</u> on page 44            |
| amsMapName                | amsMapName on page 46                |
| amsMtlinePrintParams      | amsMtlinePrintParams on page 48      |
| amsMtlineTermOrder        | amsMtlineTermOrder on page 50        |
| amsNportTermOrder         | amsNportTermOrder on page 51         |
| amsPrint                  | amsPrint on page 52                  |
| amsPrintAlias             | amsPrintAlias on page 56             |
| amsPrintAttribute         | amsPrintAttribute on page 60         |
| amsPrintInstanceParameter | amsPrintInstanceParameter on page 68 |
| amsPrintIO                | amsPrintIO on page 74                |
| amsPrintParameter         | amsPrintParameter on page 76         |
| amsPrintPort              | amsPrintPort on page 79              |
| amsPrintWire              | amsPrintWire on page 83              |
| amsSpectreToVams          | amsSpectreToVams on page 87          |
| amsWarning                | amsWarning on page 88                |

SKILL Functions Supported for Netlisting

#### amsError

```
amsError(
    A_formatterId
    t_msg
)
=> t/nil
```

#### **Description**

Helper function that prints  $t_{msg}$  in the form of an error message and increments the error count. The message is added to the log file. Calling this function causes netlisting to fail, although processing to detect further netlisting problems continues.

#### **Arguments**

A\_formatterId ID of the formatter object.

 $t_msg$  Message to be printed. If you want newline characters to appear

in the message, you must include them in the message.

#### Value Returned

t String was printed.

nil String was not printed.

#### **Example**

You enter the following code in your netlist procedures override file. The code defines an instance parameter netlist procedure that includes the amsError function.

SKILL Functions Supported for Netlisting

```
); amsError
); when
;; Just print the parameters
(amsPrintInstanceParameters formatter cellview instance)
); let
); defun
```

If the number of fingers is outside the range, this function generates error messages like the following ones:

```
Error: Number of fingers (12) must be between 1 and 10 (I2) Error: Number of fingers (-2) must be between 1 and 10 (I1)
```

SKILL Functions Supported for Netlisting

### amsGetInstanceName

```
amsGetInstanceName(
    A_formatterId
    A_instanceId
    [x_iteration]
)
    => t instanceName/nil
```

### Description

Helper function that returns the print name of the instance specified by A\_instanceId or the print name of the specified iteration of the instance.

### **Arguments**

| A_formatterId | ID of the formatter object.                                 |
|---------------|-------------------------------------------------------------|
| A_instanceId  | ID of the instance object.                                  |
| x_iteration   | Iteration number specifying a particular iterated instance. |

#### Value Returned

| t_instanceName | Name of the specified instance. |  |  |
|----------------|---------------------------------|--|--|
| nil            | Name was not retrieved.         |  |  |

### **Example**

This netlisting procedure uses the amsGetInstanceName function to retrieve the print name of the instance so that it can be used by the amsPrintInstanceParameter function and written to the netlist.

SKILL Functions Supported for Netlisting

```
;; Print only the parameter called "r"
             (if (param->name == "r") then
               ;; Compute my_new_value
my_new_value = "4K"
               ;; Set the value of "r" to new value
               param->value = my new value
               instanceName = (amsGetInstanceName formatterId instanceId)
               ;; Call the helper function to print the parameter
               amsPrintInstanceParameter(formatterId instanceName param)
          ); foreach
          (amsPrint formatterId ")")
 ); if
  ;; For any instance whose masterName is NOT "resistor", print its
  ;; parameters in the default way using the default print function.
  (if (instanceId->masterName != "resistor") then
       amsPrintInstanceParameters (formatterId cvId instanceId)
); defun
```

SKILL Functions Supported for Netlisting

#### amsGetNetlister

```
amsGetNetlister(
    )
    => A netlisterId/nil
```

#### **Description**

Returns the ID of the top-level netlister object. This netlister object contains the global options applicable to the AMS netlister. The object is available throughout the life of the UNIX process that is running the AMS netlister and is a unique object for that process.

For information about the netlister object, see Netlister Object.

#### **Arguments**

None.

#### Value Returned

A\_netlisterId The ID of the current netlister.

nil The ID was not obtained.

#### **Example 1**

You enter the following code in your netlist procedures override file. The code uses the amsGetNetlister function to obtain the information necessary to implement other functions.

```
netlisterId = amsGetNetlister()
;; Get the Verilog-AMS formatterId.
vlogFormId = netlisterId->vlog
;; Override the default comment printing function.
vlogFormId->commentsProc = 'MyCommentsProc
```

### **Example 2**

You enter the following into the CIW.

```
netlisterID=amsGetNetlister()
```

AMS Designer returns the ID, in a format similar to

SKILL Functions Supported for Netlisting

ams:28164120

You list the information and values contained in the netlister object by typing the following command in the CIW.

netlisterID->??

### AMS Designer returns a list of settings, in a format similar to

```
(lsbMsb nil scalarizeInstances t includeInstCDFParams
    nil excludeParams nil expScalingFactor no
    modifyParamScope no vlog ams:28164140 vhdl
    nil
)
```

SKILL Functions Supported for Netlisting

## amsGetPortExpr

#### **Description**

Helper function that gets the port expression for the passed port object. It can also get the expression for the port of an iterative instance at the passed index.

#### **Arguments**

| A_formatterId | ID of the formatter object.                |  |
|---------------|--------------------------------------------|--|
| a_portId      | ID of the port object.                     |  |
| x_iteration   | Iteration index of the iterative instance. |  |

#### Value Returned

| t_portExpr | The formatted string for the connection to the port.                   |
|------------|------------------------------------------------------------------------|
| nil        | The formatted string for the connection to the port was not generated. |

## Example

This code prints the port name and its expression as a message in the log file. It uses the amsGetPortExpr helper function to get the port expression.

SKILL Functions Supported for Netlisting

```
(amsPrint formatterId ", ")
); unless
    (amsPrintPort formatterId port)
); foreach
    (amsPrint formatterId " );")
); let
);;defun
;; Set up the custom netlist procedure
netId = amsGetNetlister()
vlog = netId->vlog
vlog->portsProc = 'MYPrintPorts
```

SKILL Functions Supported for Netlisting

## amsGetUniqueName

```
amsGetUniqueName( A_formatterId s_objectType )
=> t objectName/nil
```

### **Description**

Helper function that generates a unique, legal Verilog-AMS name for the specified object type. (A unique name is a name that is not already in the database.) If you need to insert a new object in the netlist, you can call this function to obtain a non-conflicting, unique name.

### **Arguments**

s\_objectType Kind of object to be named. Valid values: 'net, 'instance,

'alias

#### Value Returned

*t\_objectName* The generated unique name.

nil Unique name was not generated.

#### **Example**

This example uses amsGetUniqueName to create a name for a new node.

```
;; Check for property CUSTOM_GROUND on the CBN
;;
(when cvId->id->CUSTOM_GROUND
  ;; add a new ground node to the CBN
  gndName = amsGetUniqueName(formatterId 'net)
  amsPrint(formatterId strcat("\n\nelectrical " gndName ";\n") )
  amsPrint(formatterId strcat("ground " gndName ";\n") )
); when
```

SKILL Functions Supported for Netlisting

#### amsInfo

```
amsInfo(
    A_formatterId t_msg
)
    => t/nil
```

#### **Description**

Helper function that prints  $t_{msg}$  in the form of an informational message added to the log file.

#### **Arguments**

A\_formatterId ID of the formatter object.

 $t_msg$  Message to be printed. If you want newline characters to appear

in the message, you must include them in the message.

#### Value Returned

t Message was printed.

nil Message was not printed.

#### **Example**

You enter the following code in your netlist procedures override file. The code includes the amsInfo function as shown.

```
netlisterId = amsGetNetlister()
;; Get the Verilog-AMS formatterId.
vlogFormId = netlisterId->vlog
;; Override the default comment printing function.
vlogFormId->commentsProc = 'MyCommentsProc
;; My function to print comments
(defun MyCommentsProc (formatterId cellViewId)
(amsInfo formatterId "Formatting with MyFormatter.\n June 23,2003.\n")
;; We've overridden the original comment printing function, so next
;; line writes the original comments to the netlist.
(amsPrint formatterId formatterId->comments)
);defun
```

After you load the netlist procedures override file, the following message appears in the log when you netlist.

SKILL Functions Supported for Netlisting

Info: Formatting with MyFormatter.
 June 23, 2003.

SKILL Functions Supported for Netlisting

## amsMapName

```
amsMapName(
    A_formatterId
    A_cellViewId
    t_name
    [ s_objectType ]
    )
    => t_mappedName/nil
```

### **Description**

Helper function that checks whether the specified name is a legal Verilog-AMS identifier. If the name is legal, the function returns the name. If the name is not a valid Verilog-AMS identifier, the identifier is mapped.

Only the net, instance, and alias types are collision mapped. A name to be used as an instance master name does not need to be collision mapped so it is only checked for validity and, if necessary, mapped to a legal Verilog-AMS name.

### **Arguments**

| A_formatterId | ID of the formatter object.                                                                                                   |
|---------------|----------------------------------------------------------------------------------------------------|
| A_cellViewId  | Cellview object to which the name belongs.                                                                                    |
| t_name        | Name to be checked and, if necessary, mapped.                                                                                 |
| s_objectType  | Kind of object referred to by the name to be checked. If $s\_objectType$ is omitted, name collision checks are not performed. |
|               | Valid values: 'net, 'instance, 'alias, 'other                                                                                 |
|               |                                                                                                    |

Default value: 'other

#### Value Returned

| t_mappedName | The name passed in, or, if necessary, a mapped transformation of the name. |
|--------------|----------------------------------------------------------------------------|
| nil          | No name was returned.                                                      |

SKILL Functions Supported for Netlisting

## **Example**

This example uses the amsMapName function to check and, if necessary, map the newParam name so that it does not clash with the name of an existing parameter.

```
;; Display the listed parameters
    (while (newParam != nil)
        amsPrint(formatterId "\nparameter ")
        mappedParamName = amsMapName(formatterId cvId newParam 'parameter)
        amsPrint(formatterId mappedParamName)
        amsPrint(formatterId "= 0;")
        paramList = cdr(paramList)
        newParam = car(paramList)
    ); while
```

SKILL Functions Supported for Netlisting

### amsMtlinePrintParams

```
amsMtlinePrintParams(
    A_formatterId
    A_cellViewId
    A_instanceId
)
=> t/nil
```

## Description

Helper function that prints the r, 1, g, c, rskin, and gdloss parameters in the matrix format used by the mtline component. The n and subcktfile parameters are not printed but all other parameters are printed as they are by the amsPrintParameters function.

To use this function, it is normally provided as an element of a list in the netlistProcedure field in the ams simulation information (simInfo) section of the mtline device. The entry in that field would be as follows:

```
nil params amsMtlinePrintParams
```

The code for the <code>amsMtlinePrintParams</code> function is defined in the <code>analogLib/nportProcs.il</code> which is loaded by the <code>libInit.il</code> file in the <code>dfII/etc/cdslib/artist/analogLib</code> directory. If necessary, you can modify the function to meet specific needs.

## **Arguments**

| A_formatterId | ID of the formatter object. |
|---------------|-----------------------------|
| A_cellViewId  | ID of the cellview.         |
| A_instanceId  | ID of the instance.         |

#### Value Returned

t Parameters were written in the mtline matrix format.

nil Parameters were not correctly written.

SKILL Functions Supported for Netlisting

## **Example**

If the number of transmission lines is 2, the netlist generated by the netlistProcedure field entry given above might have a format like this:

```
mtline #(.c({118E-12,-1,1}), .1({2.97E-7,1,1}), .g({0.236E-11,-1,1})
, .rskin({0.53E-3,1,1}), .r({2.03,1,1}), .gdloss({14.8E-12,-1,1}), .len(543.9664m)
) (*
integer library_binding = "analogLib";
    *)
wtrace1 ( net010,
net011, net_1, net_3, cds_globals.\gnd! , cds_globals.\gnd! );
```

SKILL Functions Supported for Netlisting

#### amsMtlineTermOrder

```
amsMtlineTermOrder(
    A_instanceId
)
=> l termOrder/nil
```

#### **Description**

Helper function that generates an appropriately ordered list of pins for the mtline component. The mtline component provided in <code>analogLib</code> is a parameterized cell (pcell) where the number of terminals depends upon the number of transmission lines specified by the user. The transmission lines, which are specified as the property value <code>n</code> on the schematic instance, determine the number of pins for the instance. The <code>amsMtlineTermOrder</code> function generates a list of these pins in the order necessary for an AMS simulation. To use the function, it is normally provided as the value in the CDF <code>termOrder</code> field in the <code>ams</code> simulation information (simInfo) section of the mtline device.

#### **Arguments**

A\_instanceId ID of the instance of the mtline primitive.

#### Value Returned

1\_termOrder The termOrder value required by the AMS simulator for the

mtline primitive.

nil The termOrder was not generated.

#### **Example**

If the number of transmission lines is 2, the 1\_termOrder return value is

```
(in1 out1 in2 out2 inref outref)
```

SKILL Functions Supported for Netlisting

## amsNportTermOrder

```
amsNportTermOrder(
    A_instanceId
)
=> l termOrder/nil
```

### **Description**

Helper function that generates an appropriately ordered list of pins for the nport component. The nport component provided in <code>analogLib</code> is a parameterized cell (pcell) where the number of ports is specified by the user as the property value <code>p</code> on the schematic instance. The <code>amsNportTermOrder</code> function generates a list of these ports in the order necessary for an AMS simulation. To use the function, it is normally provided as the value in the CDF <code>termOrder</code> field in the <code>ams</code> simulation information (simInfo) section of the nport device.

This function is defined in the analogLib/nportProcs.il which is loaded via the libInit.il file in the dfII/etc/cdslib/artist/analogLib directory.

### **Arguments**

| A instanceId ID of | the instance of | of the nport | component. |
|--------------------|-----------------|--------------|------------|
|--------------------|-----------------|--------------|------------|

#### Value Returned

| l_termOrder | The termOrder value, which is a list of ordered terminals, |
|-------------|------------------------------------------------------------|
|             | required by the AMS simulator for the nport component.     |
|             |                                                            |

nil The termOrder was not generated.

### **Example**

If the number of ports is 3, the 1\_termOrder return value is

```
(p1 m1 p2 m2 p3 m3)
```

SKILL Functions Supported for Netlisting

#### amsPrint

```
amsPrint(
    A_formatterId
    t_msg
    [ s_sectionId ]
)
    => t/nil
```

### **Description**

Helper function that writes the specified string to the netlist. This function uses the AMS netlister internal IO buffering method, which generates automatic line breaks to ensure that line widths are reasonable.

### **Arguments**

| A_formatterId | ID of the formatter object.                                                                                                    |  |
|---------------|----------------------------------------------------------------------------------------------------|--|
| t_msg         | String to be written to the netlist. If you want newline characters to appear in the netlist, you must include them in the string.                                                                         |  |
| s_sectionId   | Symbol representing the buffer into which t_msg is printed.  Valid values: 'INCLUDES_LIST, 'MODULE_INTERFACE, 'PORT_DECLARATION, 'PARAMETER_DECLARATION, 'SIGNAL_DECLARATION, 'VLOG_INSTANCES, 'END_MODULE |  |

If you omit the  $s\_sectionId$ , the default value is determined from the netlist procedure field being overwritten. For a list of the default  $s\_sectionId$  value for each field see <u>Table 2-3</u> on page 53.

#### Value Returned

t Message string was written to the netlist.

nil Message string was not written to the netlist.

SKILL Functions Supported for Netlisting

#### Default s\_sectionId Values

If you omit the  $s\_sectionId$  option, the default value is determined from the formatterId field being overwritten. The defaults are listed in the following table. Because the default function for the moduleProc field (amsPrintModule) cannot be overridden, that field is not included in the table. The corresponding netlist sections listed in the third column are illustrated in the <u>Identifying the Sections of a Netlist</u>.

Table 2-3 Default s\_sectionId Values

| If the formatterId field being overridden is | Then the default value for s_sectionId is         | Corresponding to this netlist section |
|----------------------------------------------|---------------------------------------------------|---------------------------------------|
| attributesProc                               | 'VLOG_INSTANCES when A_objectId is an instanceld. | Instances                             |
| commentsProc                                 | 'INCLUDES_LIST                                    | Includes list                         |
| headersProc                                  | 'INCLUDES_LIST                                    | Includes list                         |
| instanceMasterNameProc                       | 'VLOG_INSTANCES                                   | Instances                             |
| instanceParametersProc                       | 'VLOG_INSTANCES                                   | Instances                             |
| instancePortsProc                            | 'VLOG_INSTANCES                                   | Instances                             |
| instanceProc                                 | 'VLOG_INSTANCES                                   | Instances                             |
| parametersProc                               | 'PARAMETER_DECLARATION                            | Parameter declarations                |

## Example 1

You enter the following code in your netlist procedures override file. The code includes the amsPrint function as shown.

```
netlisterId = amsGetNetlister()
;; Get the Verilog-AMS formatterId.
vlogFormId = netlisterId->vlog
;; Override the default comment printing function.
;; Overriding the commentsProc field means the default
;; for s_sectionId is 'INCLUDES_LIST.
vlogFormId->commentsProc = 'MyCommentsProc
;; My function to print comments
(defun MyCommentsProc (formatterId cellViewId)
(amsPrint formatterId "// Formatted with MyFormatter.\n// June 23, 2003.\n")
);defun
```

SKILL Functions Supported for Netlisting

After you load the netlist procedures override file, new netlists contain the specified comments, followed by an empty line. The default comments provided by AMS Designer no longer appear.

```
// Formatted with MyFormatter.
// June 23, 2003.
```

#### **Example 2**

You enter the following code in your netlist procedures override file. The code includes the amsPrint function as shown.

The custom netlist procedure MYPrintInstance overrides the default netlist procedure for the field instanceProc. Therefore, 'VLOG\_INSTANCES becomes the default s\_sectionId for any use of the amsPrint function within the MYPrintInstance function.

In this example, the first amsPrint function call does not specify the  $s\_sectionId$  so the default 'VLOG\_INSTANCES value is used to print Comment 1. The second amsPrint function call explicitly specifies the  $s\_sectionId$  as 'INCLUDES\_LIST so the 'INCLUDES\_LIST value is used to print Comment 2. (Comment 2 appears twice in the netlist because it is printed for each instance and there are two instances.) As a result, the netlist includes comments as shown here.

```
// Verilog-AMS netlist generated by the AMS netlister, version 5.0.33.110.
// Cadence Design Systems, Inc.

'include "disciplines.vams"

'include "constants.vams"

//Comment 2 in 'INCLUDES_LIST

//Comment 2 in 'INCLUDES_LIST

module comparator (inp,inn,out);
input inp;
input inn;
output out;
parameter chivalue=5.0;

//Comment 1 in 'VLOG_INSTANCES
```

SKILL Functions Supported for Netlisting

```
pmos4 #(.1(3u), .region("triode"), .w(40u))
(* integer library_binding = "amslib";
integer cds_net_set[0:0] = {"bulk_n"};
integer bulk_n = "cds_globals.\\vdd! "; *)
M11 ( net92, cds_globals.,,nd! , net79, cds_globals.\\vdd! );
//Comment 1 in 'VLOG_INSTANCES
isource #(.type("dc"), .dc(cds_globals.idc)) (*
integer library_binding = "analogLib"; *) I3 ( vref1, cds_globals.,,nd! );
endmodule
```

SKILL Functions Supported for Netlisting

#### amsPrintAlias

```
amsPrintAlias(
    g_formatterId
    g_aliasId
)
=> t/nil
```

### **Description**

Generates instances of the cds\_alias module with the format illustrated by the following examples.

You can use this function to print particular aliases. For example, to effectively suppress some aliases, you can override the amsPrintAliases function, then iterate over the aliases using this function to print just the ones you want.

If you override the amsPrintAliases function and choose not to use this amsPrintAlias helper function, you must ensure that the library\_binding and view\_binding attributes are printed properly. The elaborator cannot resolve cds\_alias instantiations without these attributes.

## **Arguments**

| g_formatterId | ID of the formatter object. The formatter object holds information |
|---------------|--------------------------------------------------------------------|
|               | about the netlist procedures supported for the formatter.          |
|               |                                                                    |

*g\_aliasId* ID of the alias object.

#### Value Returned

| t   | Instance of the cds_alias module was written.     |
|-----|---------------------------------------------------|
| nil | Instance of the cds alias module was not written. |

SKILL Functions Supported for Netlisting

## **Example**

In this example, the amsPrintAlias helper function is used to write the alias instance in the netlist as usual. In addition, the name and association list of every alias object is printed as an informational message in the log file.

```
(defun MYPrintAliases (formatterId cellviewId)
  (let (aliases)
    aliases = cellviewId->aliases
    ;; Now, print all the alias association list, one by one
    (foreach alias aliases
    sprintf(tempStr "Alias Name: %s Assocs: %L\n\n\n" alias->name alias->assocs)
    amsInfo(formatterId tempStr)
    amsPrintAlias(formatterId alias)
    )
  ));;
;; Set up the custom netlist procedure
netId = amsGetNetlister()
vlog = netId->vlog
vlog->aliasesProc = 'MYPrintAliases
```

SKILL Functions Supported for Netlisting

#### amsPrintAliases

```
amsPrintAliases(
    A_formatterId
    A_cellViewId
    A_instanceId
)
    => t/nil
```

### Description

Default netlisting procedure to generate the alias declarations for the cellview and print them one by one.

### **Arguments**

| A_formatterId | ID of the formatter object. |
|---------------|-----------------------------|
| A_cellViewId  | ID of the cellview.         |
| A_instanceId  | ID of the instance.         |

#### Value Returned

| t   | Alias declarations were printed.     |
|-----|--------------------------------------|
| nil | Alias declarations were not printed. |

### **Example**

In this example, the amsPrintAliases default netlisting procedure writes the alias instances into the netlist as usual. The name and association list of every alias object is printed as an informational message in the log file.

```
(defun MYPrintAliases (formatterId cellviewId)
  (let (aliases)
    aliases = cellviewId->aliases
    ;; Print the alias association list, one by one
      (foreach alias aliases
        sprintf(tempStr "Alias Name: %s Assocs: %L\n\n\n" alias->name alias->assocs)
        amsInfo(formatterId tempStr)
      )
      amsPrintAliases(formatterId cellviewId)
   )
);;
```

SKILL Functions Supported for Netlisting

;; Set up the custom netlist procedure
netId = amsGetNetlister()
vlog = netId->vlog
vlog->aliasesProc = 'MYPrintAliases

SKILL Functions Supported for Netlisting

#### amsPrintAttribute

```
amsPrintAttribute(
    g_formatterId
    g_attributeId
)
=> t/nil
```

### **Description**

Helper function that prints the attribute specified by  $g_{attributeId}$ .

#### **Arguments**

| g_formatterId | ID of the formatter object. The formatter object holds information |
|---------------|--------------------------------------------------------------------|
|               | about the netlist procedures supported for the formatter.          |

*g\_attributeId* **ID** of the attribute object.

#### Value Returned

t Attribute object was printed.

nil Attribute object was not printed.

## **Example**

This example uses the amsPrintAttribute helper function to write the attribute in the netlist.

SKILL Functions Supported for Netlisting

```
); let
);;defun

;; Set up the custom netlist procedure
netId = amsGetNetlister()
vlog = netId->vlog
vlog->attributesProc = 'MYPrintAttributes
```

SKILL Functions Supported for Netlisting

#### amsPrintAttributes

```
amsPrintAttributes(
    A_formatterId
    A_objectId
)
=> t/nil
```

### **Description**

Default netlisting procedure for printing the attributes of the object specified by  $A\_objectId$ .

Be aware that attributes play an important role in controlling elaboration and simulation. If you are netlisting for the AMS simulator, for example, omitting attributes can have the following consequences:

| Omitting this attribute                                        | Can result in                                                              |
|----------------------------------------------------------------|----------------------------------------------------------------------------|
| library_binding                                                | Binding an instance to a library other than that intended by the schematic |
| view_binding                                                   | Binding an instance to a view other than that intended by the schematic    |
| <pre>cds_net_set, inh_conn_prop_name, inh_conn_def_value</pre> | Generating incorrect or incomplete inherited connections specifications    |
| passed_mfactor                                                 | Using incorrect multiplication factors during simulation                   |
| elaboration_binding                                            | Causing errors during elaboration because components cannot be found       |
| supplySensitivity,<br>groundSensitivity                        | Using incorrect power and ground values during simulation                  |

Different simulators use different attributes, so the consequences of omitting or incorrectly setting an attribute depend on the simulator.

To help avoid problems such as those listed in the table, use the default amsPrintAttributes function as a helper function in your customized netlisting procedure when you override the instancePortProc. That way, the AMS netlister continues to generate the attributes for the netlist.

SKILL Functions Supported for Netlisting

#### **Arguments**

A\_formatterId ID of the formatter object.

A\_objectId ID of the object. Currently, an instanceId is the only value

supported for A\_objectId.

#### Value Returned

t Attributes of the object were printed.

nil Attributes of the object were not printed.

### **Example**

In this example, you have a function called isDigitalGate, which determines whether a gate is a digital gate. You use that function to determine whether to print the attributes to the netlist. If the attributes do need to be printed, use the default function amsPrintAttributes to do the work.

SKILL Functions Supported for Netlisting

#### amsPrintInstance

```
amsPrintInstance(
    A_formatterId
    A_cellViewId
    A_instanceId
)
=> t/nil
```

## Description

Default netlisting procedure for printing an instance, including the instance master name, the instance parameters override list, the attributes for the instance, the name of the instance, and the instance port list.

If you override this function, you must

- Develop an algorithm for obtaining the master name
- Handle the library\_binding, view\_binding, elaboration\_binding, inh\_conn\_prop\_name, inh\_conn\_def\_value, passed\_mfactor, supplySensitivity, groundSensitivity, and cds\_net\_set attributes
- Determine how to print instance parameters

#### To help meet these requirements, you can make use of the

amsPrintInstanceMasterName, amsPrintInstanceParameters, amsPrintInstancePorts, and amsPrintAttributes functions, as well as the various helper functions. In fact, the simplest and easiest-to-maintain approach to achieving your goals might be to override just these functions, leaving the amsPrintInstance function running as it does by default.

### **Arguments**

| A_formatterId | ID of the formatter object. |
|---------------|-----------------------------|
| A_cellViewId  | ID of the cellview object.  |
| A_instanceId  | ID of the instance object.  |

#### Value Returned

t Instance was printed.

SKILL Functions Supported for Netlisting

nil

Instance was not printed.

### Example

In this example, the default amsPrintInstance function is called to print the instance as usual, then additional monitoring code is inserted in the netlist automatically.

```
;; A custom netlist procedure to generate $display for listed signals.
(defun MYInstanceSignalMonitor (formatterId cellviewId instanceId)
 ;; Call the default instance procedure
 amsPrintInstance(formatterId cellviewId instanceId)
 (progn
    ;; Check for property CLOCK MONITOR on the instance
    (when instanceId->id->CLOCK MONITOR
       (setq signal list (parseString instanceId->id->CLOCK MONITOR))
       monitor signal = car(signal list)
       print \overline{\text{debug}} signals = 0
       (if (monitor signal != nil) then
         amsPrint(formatterId "\n// Debug signals at every clock transition")
         amsPrint(formatterId "always @(posedge(clock)) or negedge(clock)) \n")
         amsPrint(formatterId "begin")
        amsPrint(formatterId " $display($stime, 'Signal values are:');")
        print debug signals = 1
       ;; Display the listed signals
amsPrint(formatterId display signal)
         signal list = cdr(signal list)
        monitor signal = car(signal list)
       (if (print debug signals == 1) then
         amsPrint(formatterId "\nend \n")
       ); if
    ) ; when
 ) ; progn
) ; defun
;; Set up area
netlisterId = amsGetNetlister()
formatterId = netlisterId->vloq
;; Override the printing of instance netlist procedure
formatterId->instanceProc = 'MYInstanceSignalMonitor
```

SKILL Functions Supported for Netlisting

#### amsPrintInstanceMasterName

```
amsPrintInstanceMasterName(
    A_formatterId A_cellViewId
    A_instanceId
)
    => t/nil
```

### **Description**

Default netlisting procedure for printing the name of an instance master. By overriding this function, you can modify the name of the instance master.

#### **Arguments**

| A_formatterId | ID of the formatter object. |
|---------------|-----------------------------|
| A_cellViewId  | ID of the attribute object. |
| A_instanceId  | ID of the instance object.  |

#### Value Returned

| + | Name of t  | ha inci | tanca mac  | ter was printed. |
|---|------------|---------|------------|------------------|
| L | manie on t |         | ianice mas | tei was piliteu. |

nil Name of the instance master was not printed.

### Example

You enter the following code in your netlist procedures override file.

SKILL Functions Supported for Netlisting

```
); if
t
); defun
```

The MYInstMasterNameProc procedure generates and prints master names like nmos\_1 or nmos\_3 if the instance of nmos has 1 or 3 fingers and a master name like capacitance if the instance of capacitance has no property called fingers.

SKILL Functions Supported for Netlisting

#### amsPrintInstanceParameter

```
amsPrintInstanceParameter(
    A_formatterId
    t_instanceName
    A_parameterId
)
=> t/nil
```

## Description

Helper function that prints the instance parameter specified by  $A\_parameterId$ .

You can use this function to filter the parameters of an instance. For example, you can override the amsPrintInstanceParameters function, then iterate over the parameters using this amsPrintInstanceParameter function to print the parameters you want to retain.

### **Arguments**

| A_formatterId  | ID of the formatter object.                                |
|----------------|------------------------------------------------------------|
| t_instanceName | Name of the instance that has the parameter to be printed. |
| A_parameterId  | ID of the parameter to be printed.                         |

#### Value Returned

| t   | Instance parameter was printed.     |
|-----|-------------------------------------|
| nil | Instance parameter was not printed. |

### Example

This example prepares and prints a list of parameters, calling the amsPrintInstanceParameter helper function to write each one.

```
;; Customize the parameter "r" for resistor to be 4K always.
(defun MYPrintInstanceParameters (formatterId cvId instanceId)
  (if (instanceId->masterName == "resistor") then
        (amsPrint formatterId "#(")
        ;; Go through the list of parameters for resistor
        (foreach param instanceId->parameters
```

SKILL Functions Supported for Netlisting

```
(unless (equal param (car instanceId->parameters))
  (amsPrint formatterId ",")
         ); unless
         ;; Print only the parameter called "r"
         (if (param->name == "r") then
           ;; Compute my_new_value
           my new value = "4\overline{K}"
           ;; Set the value of "r" to new value
           param->value = my_new_value
           instanceName = (amsGetInstanceName formatterId instanceId)
           ;; Call the helper function to print the parameter
           amsPrintInstanceParameter(formatterId instanceName param)
      ); foreach
      (amsPrint formatterId ")")
  ); if
  ;; For any instance whose masterName is NOT "resistor", print its
  ;; parameters in the default way using the default print function.
  (if (instanceId->masterName != "resistor") then
       amsPrintInstanceParameters(formatterId cvId instanceId)
); defun
```

SKILL Functions Supported for Netlisting

#### amsPrintInstanceParameters

```
amsPrintInstanceParameters(
    A_formatterId
    A_cellViewId
    A_instanceId
)
    => t/nil
```

### Description

Default netlisting procedure for printing instance parameters.

If possible, do not override this function. Instead, consider changing the parameters list directly and then calling the <code>amsPrintInstanceParameters</code> function to print the changed list.

### **Arguments**

| A_formatterId | ID of the formatter object. |
|---------------|-----------------------------|
| A_cellViewId  | ID of the cellview object.  |
| A_instanceId  | ID of the instance object.  |

#### Value Returned

t Instance parameters were printed.

nil Instance parameters were not printed.

## **Example**

This example illustrates how you can change the individual parameter values and then use the amsPrintInstanceParameters function to print the changed list.

```
(defun MYPrintInstanceParameters ( formatterId cellViewId instanceId )
    (foreach parameter instanceId->parameters
        ;; Change the individual parameter values
        parameter->value = <newVal>
        ...
        ); foreach
    ;; Delete parameters in the parameter list
    instanceId->parameters = newList
    ;; But call the default procedure
```

SKILL Functions Supported for Netlisting

(amsPrintInstanceParameters formatterId cellViewId instanceId) ; defun

SKILL Functions Supported for Netlisting

#### amsPrintInstancePorts

```
amsPrintInstancePorts(
    A_formatterId
    A_instanceId
    [x_iteration]
)
    => t/nil
```

## Description

Default netlisting procedure for printing the port list of an instance or of a particular iteration of an instance. The ports in the port list are arranged according to the value specified by the CDF termOrder property, if the termOrder property exists for the instance. Otherwise, the order of the ports is undetermined. The amsPrintInstancePorts function prints the port list by order or by named port maps, according to the effective options and settings.

The amsPrintInstancePorts functions does not print punctuation at the end of the port list, nor does it insert newline characters to break lines. However, the underlying implementation of amsPrint can insert newline characters at appropriate places to control line lengths.

## **Arguments**

A\_formatterId ID of the formatter object.

A\_instanceId ID of the instance object.

 $x_iteration$  Iteration number specifying a particular iterated instance. A value

of -1 indicates that the port list of an iterated instance is not to be split among the iterations of an instance. The default value for

this argument is -1.

#### Value Returned

t Port list was printed.

nil Port list was not printed.

SKILL Functions Supported for Netlisting

# **Example**

You have the following schematic to be netlisted.

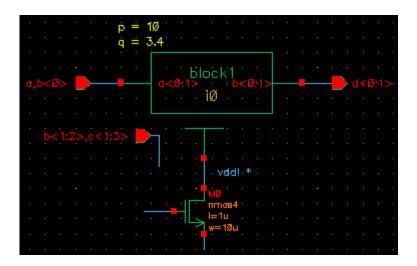

The instance terminal connections for instance i0 of master block1 are:

- Instance terminal a<0:1> is connected to net a, b<0>
- Instance terminal b<0:1> is connected to net d<0:1>

Calling the amsPrintInstancePorts function on this schematic generates a port list as follows:

```
( .b( d[0:1] ), .a( { a,b[0] } ) )
```

SKILL Functions Supported for Netlisting

# **amsPrintIO**

```
amsPrintIO(
    A_formatterId
    A_ioId
)
=> t/nil
```

# **Description**

Helper function that prints the port specified by  $A_ioId$ . If  $A_ioId$  has an inherited net expression, the expression is printed as an attribute.

## **Arguments**

A\_formatterId ID of the formatter object.

 $A_{ioId}$  ID of the port.

#### Value Returned

t The port was printed.

nil The port was not printed.

#### **Example**

This example illustrates a function that prints IOs sorted by name.

```
(defun MYIONetProc ( formatterId cellViewId)
    ;; Prints the IO list
    (foreach io (sort cellViewId->IOS (lambda (a b) (alphalessp a->name b->name)))
        (amsPrintIO formatterId io)
        ); foreach
    t
); defun
;; Set up the custom netlist procedure
netId = amsGetNetlister()
vlog = netId->vlog
vlog->iosProc = 'MYIONetProc
```

SKILL Functions Supported for Netlisting

# **amsPrintIOs**

```
amsPrintIOs(
    A_formatterId
    A_cellViewId
)
=> t/nil
```

# **Description**

Default procedure to generate the IO declarations for the port list of the cellview and print them one by one. Also prints inherited net expressions as attributes.

## **Arguments**

A\_formatterId ID of the formatter object.

A\_cellViewId ID of the cellview object.

#### **Value Returned**

t IO declarations were printed.

nil IO declarations were not printed.

#### **Example**

To print IOs sorted by name you might write a function like this.

```
(defun MYIONetProc ( formatterId cellViewId)
    ;; Prints the IO list
    (foreach io (sort cellViewId->IOs (lambda (a b) (alphalessp a->name b->name)))
        (amsPrintIO formatterId io)
        ); foreach
    t
    ); defun
;; Set up the custom netlist procedure
netId = amsGetNetlister()
vlog = netId->vlog
vlog->iosProc = 'MYIONetProc'
```

SKILL Functions Supported for Netlisting

## amsPrintParameter

```
amsPrintParameter(
    A_formatterId
    A_parameterId
)
=> t/nil
```

# **Description**

Helper function that prints the parameter specified by A\_parameterId.

## **Arguments**

A\_formatterId ID of the formatter object.

A\_parameterId ID of the parameter to be printed.

## Value Returned

t Parameter was printed.

nil Parameter was not printed.

# **Example**

This example changes the default value for the frequency parameter, then uses the amsPrintParameter function to write the parameter to the netlist.

SKILL Functions Supported for Netlisting

### amsPrintParameters

```
amsPrintParameters(
    A_formatterId
    A_cellViewId
)
=> t/nil
```

# **Description**

Default netlisting procedure for generating the parameter declarations for a cellview and printing the declarations one by one. The parameters are obtained from the base cell CDF and from parameters on the instances of the cellview being netlisted that have pPar references. The actual list of parameters is determined by the ams section of the simInfo (which can be used to specify parameters to include and parameters to exclude) as well as by library and cell CDF.

# **Arguments**

A\_cellViewId ID of the cellview object.

#### **Value Returned**

t Parameter declarations were printed.

nil Parameter declarations were not printed.

## **Example**

This example code first calls the default amsPrintParameters function to write the regular parameters to the netlist. The remainder of the code checks for custom parameters, and if they exist, uses the amsPrint function to write them to the netlist too.

```
newParam = car(paramList)
     printInfo = 0
     ;; Send informative messages to the log file
     (if (newParam != nil) then
       (amsInfo formatterId "Adding custom CBN parameters to the netlist..\n")
      printInfo = 1
     ); if
     ;; Display the listed parameters
     (while (newParam != nil)
       amsPrint(formatterId "\nparameter ")
       mappedParamName = amsMapName(formatterId cvId newParam 'parameter)
       amsPrint(formatterId mappedParamName)
       amsPrint(formatterId "= 0;")
       paramList = cdr(paramList)
      newParam = car(paramList)
     ); while
     (if (printInfo == 1) then
       (amsInfo formatterId "Done.\n")
     ); if
   ); when
); let
```

SKILL Functions Supported for Netlisting

### amsPrintPort

```
amsPrintPort(
    g_formatterId
    g_portId
    [ x_iteration ]
    )
    => t/nil
```

# **Description**

Helper function that prints the port specified by  $g\_portId$ . If the instance master is a primitive device, this function prints ports with connections specified by order by simply printing the port expression. If the instance master is not a primitive device, but there *is* a port expression involved, the function prints ports with connections specified by order. If the instance master is not a primitive device, and there *is no* port expression involved, the function prints ports with connections specified by name.

# **Arguments**

| g_formatterId | ID of the formatter object.                |
|---------------|--------------------------------------------|
| g_portId      | ID of the port.                            |
| x_iteration   | Iteration index of the iterative instance. |

#### Value Returned

| t   | Port object was printed.     |  |
|-----|------------------------------|--|
| nil | Port object was not printed. |  |

# Example

This code prints the port name and its expression as a message in the log file. It uses the amsPrintPort helper function to netlist the port in the cellview.

```
(defun MYPrintPorts (formatterId cellviewId)
(let (ports)
   (setq ports cellviewId->ports
    ); setq
   (amsPrint formatterId "(")
   (foreach port ports
    ;; cellview ports can have null port->expr
```

```
(if (port->expr == nil) then
         sprintf(portExpr "No Port Expr")
      sprintf(portExpr "%s" port->expr)
      sprintf(tempStr "Port Name: %s, Port Expr: %s\n", port->name, portExpr)
         amsInfo(formatterId tempStr)
      (unless (equal port (car ports))
      (amsPrint formatterId ", ")
      ); unless
      (amsPrintPort formatterId port)
   ) ; foreach
   (amsPrint formatterId " );")
   ) ; let
);;defun
;; Set up the custom netlist procedure
netId = amsGetNetlister()
vlog = netId->vlog
vlog->portsProc = 'MYPrintPorts
```

SKILL Functions Supported for Netlisting

### amsPrintPorts

```
amsPrintPorts(
    A_formatterID
    A_cellViewId
)
    => t/nil
```

# **Description**

Default netlisting procedure for generating the port list of a cellview and printing the ports one by one. The ports in the list are arranged according to the termOrder, termMap, or portOrder, if those characteristics are specified. The port list also contain any ports specified in the extraTerminals section of the ams simulation information (simInfo).

#### **Arguments**

A\_formatterId ID of the formatter object.

A\_cellViewId ID of the cellview object.

#### Value Returned

t The port list was printed.

nil The port list was not printed.

## **Example**

This example code prints the port name and its expression as a message in the log file. It then uses the amsPrintPorts default netlist procedure to netlist the ports of the cellview.

```
); let
);;defun

;; Set up the custom netlist procedure
netId = amsGetNetlister()
vlog = netId->vlog
vlog->portsProc = 'MYPrintPorts
```

SKILL Functions Supported for Netlisting

## amsPrintWire

```
amsPrintWire(
    g_formatterId
    g_wireId
)
=> t/nil
```

# **Description**

Prints the wire (or other type if net type or net discipline are defined) specified by g\_wireID. If necessary, this function also prints a wire declaration.

# **Arguments**

| $g\_formatterId$ | ID of the format | ter object. The | formatter object | holds information |
|------------------|------------------|-----------------|------------------|-------------------|
|                  | 1                |                 |                  |                   |

about the netlist procedures supported for the formatter.

*g\_wireId* ID of the wire object.

#### Value Returned

t Wire object was printed.

nil Wire object was not printed.

#### **Examples**

This example collects and prints out information about the characteristics of each wire and then writes the wire to the netlist in the usual way.

```
else
          type = wire->type
         (if (wire->discipline == nil) then
  discipline = "nil"
         else
          discipline = wire->discipline
        sprintf(tempStr "Wire Name: %s, Range: [%s:%s], Type: %s, Discipline: %s\n"
                 wire->name lsb msb type discipline)
        amsInfo(formatterId tempStr)
       amsPrintWire(formatterId wire)
    ) ; foreach
) ; let
);;defun
;; Set up the custom netlist procedure
netId = amsGetNetlister()
vlog = netId->vlog
vlog->wiresProc = 'MYPrintWires
```

SKILL Functions Supported for Netlisting

## **amsPrintWires**

```
amsPrintWires(
    A_formatterId
    A_cellViewId
)
=> t/nil
```

# **Description**

Default netlist procedure to generate the wire declarations for the cellview and print them one by one. Individual wires are collapsed and merged where necessary to form a single declaration. If holes exist in the ranges (sparse buses), the wires are over-declared.

# **Arguments**

A\_formatterId ID of the formatter object.

A\_cellViewId ID of the cellview object.

#### Value Returned

t The wire declarations were printed.

nil The wire declarations were not printed.

# **Example**

This code prints the wire name, its range, type and discipline as a message in the log file. It then uses the amsPrintWires default netlist procedure to netlist the required wires in the cellview.

```
(defun MYPrintWires (formatterId cellviewId)
  (let (wires)
    wires = cellviewId->wires
    (foreach wire wires
        (if (car(wire->range) == nil) then
            lsb = "nil"
        else
            sprintf(lsb "%d" car(wire->range))
    )
    (if (cadr(wire->range) == nil) then
        msb = "nil"
        else
        sprintf(msb "%d" cadr(wire->range))
)
```

```
(if (wire->type == nil) then
          type = "nil"
         else
          type = wire->type
        (if (wire->discipline == nil) then
          discipline = "nil"
          discipline = wire->discipline
        sprintf(tempStr "Wire Name: %s, Range: [%s:%s], Type: %s, Discipline: %s\n"
wire->name lsb msb type discipline)
        amsInfo(formatterId tempStr)
    ) ; foreach
    amsPrintWires(formatterId cellviewId)
  ) ; let
);;defun
;; Set up the custom netlist procedure
netId = amsGetNetlister()
vlog = netId->vlog
vlog->wiresProc = 'MYPrintWires
```

SKILL Functions Supported for Netlisting

# amsSpectreToVams

# **Description**

Reads netlist.oss in the specified directory and writes it to netlist.vams in the same directory after translating the Spectre-language statements between \_ANALOG\_BEGIN and \_ANALOG\_END to the Verilog-AMS language. If netlist.vams already exists, this function overwrites it.

**Note:** You can edit netlist.oss and call this function to translate to Verilog-AMS.

# **Argument**

*s\_netlistDirectory* Absolute path to the directory containing netlist.oss.

#### **Value Returned**

t Successful translation.

nil Unsuccessful translation.

#### **Example**

```
amsSpectreToVams("/cds/user123/simulation/my cell/ams/config ams/netlist/")
```

Translates netlist.oss in /cds/user123/simulation/my\_cell/ams/config\_ams/netlist/ from Spectre to Verilog-AMS and writes netlist.vams.

SKILL Functions Supported for Netlisting

# amsWarning

```
amsWarning(
    A_formatterId
    t_msg
)
=> t/nil
```

# **Description**

Helper function that prints the given string in the form of a warning added to the log file.

## **Arguments**

A\_formatterId ID of the formatter object.

 $t_msg$  The warning message to be printed. If you want newline

characters to appear in the message, you must include them in

the message.

#### Value Returned

t Warning message was printed.

nil Warning message was not printed.

#### **Example**

You enter the following code in your netlist procedures override file. The code includes the amsWarning function as shown.

```
netlisterId = amsGetNetlister()
;; Get the Verilog-AMS formatterId.
vlogFormId = netlisterId->vlog
;; Override the default comment printing function.
vlogFormId->commentsProc = 'MyCommentsProc
;; My function to print comments
(defun MyCommentsProc (formatterId cellViewId)
(amsWarning formatterId "Too many closing parentheses.\n Ignoring extra
parentheses and continuing.\n")
) defun
```

After you load the netlist procedures override file, the following message appears when you netlist.

SKILL Functions Supported for Netlisting

Warning: Too many closing parentheses.

Ignoring extra parentheses and continuing.

# Virtuoso AMS Designer Environment SKILL Reference SKILL Functions Supported for Netlisting